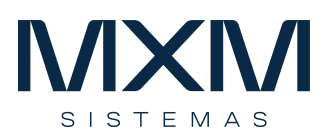

## **Pagamento Eletrônico**

## **Introdução**

- O Pagamento Eletrônico é um serviço que simplifica e automatiza os processos de Contas a Pagar das Empresas.
- Esse serviço é oferecido pelos bancos para que a empresa realize diversos tipos de pagamentos e gerencie eletronicamente suas contas a pagar, sem trânsito de documentos e com elevado grau de segurança.
- Por meio desse processo, é possível autorizar os pagamentos para o dia do vencimento ou até mesmo agendar pagamentos futuros, através dos arquivos enviados ao banco.
- Através do processo de manutenção do borderô, o usuário seleciona os títulos gerados no módulo de Contas a Pagar e informa a data para programação de pagamento deles. Em seguida, gera o arquivo remessa para envio ao banco. Depois, o Banco disponibiliza o arquivo retorno, que será processado no sistema.
- A baixa dos títulos é realizada automaticamente, caso esteja com a confirmação de pagamento informada pelo banco, de acordo com o status da ocorrência de retorno.

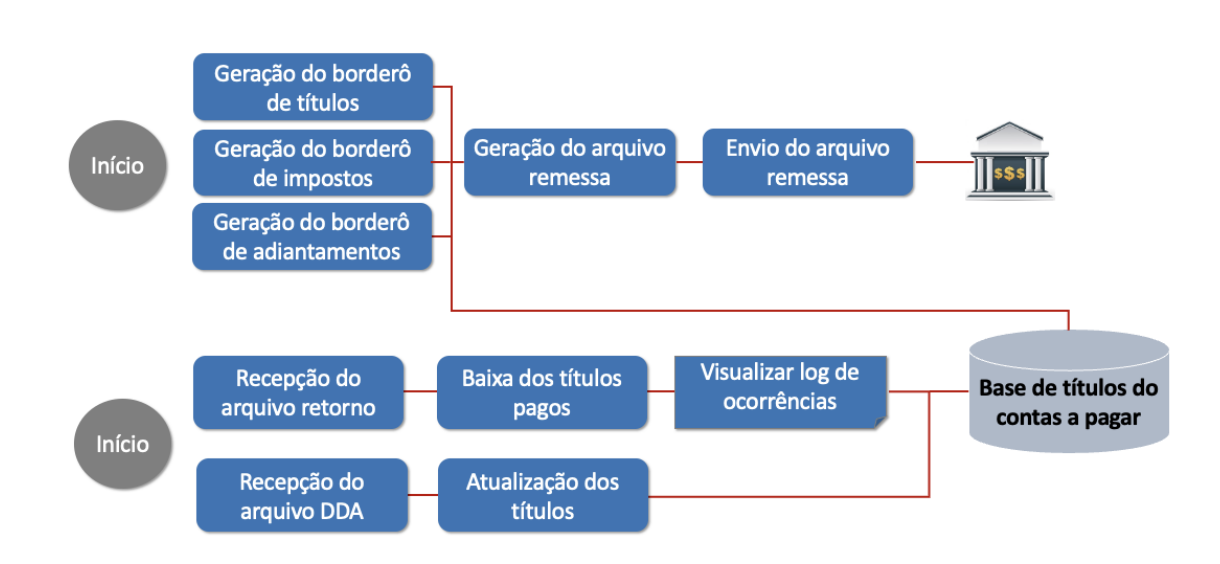

## **Processo**

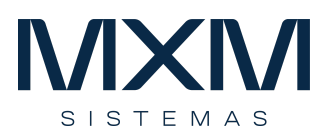

- O Processo tem início com a geração dos borderôs, que que contêm os pagamentos realizados, divididos: em pagamentos de títulos, impostos e provisão de adiantamentos.
- Em seguida são gerados os arquivos de remessa para cada banco, nos seus respectivos formatos.
- Os arquivos são remetidos para o banco através dos seus programas.
- Diariamente, devem ser processadas a recepção dos arquivos retorno, que confirma a baixa dos títulos realizados, e visualizados os logs de ocorrência para verificar se algum pagamento realizado foi rejeitado por alguma razão.
- Caso a empresa opere com Débito Direto Autorizado, os arquivos devem ser baixados e processados, para atualizar os títulos com as instruções de pagamento para a futura baixa.